#### *Giáo án Tin học 9*

#### **Tuần 32 Tiết: 64**

#### **Ngày soạn: Ngày day:**

## BÀI THỰC HÀNH 11: TẠO SẢN PHẨM ĐA PHƯƠNG TIÊN

# **I. MỤC TIÊU:**

*1. Kiến thức:* Tạo sản phẩm đa phương tiện đơn giản bằng phần mềm trình chiếu PowerPoint.

*2. Kĩ năng:* Tạo được bài trình chiếu hoàn chỉnh dựa trên nội dung có sẵn.

*3. Thái độ:* Học tập nghiêm túc, có ý thức tự giác, tinh thần vươn lên vượt qua khó khăn.

#### **II. CHUẨN BỊ:**

*1. Giáo viên:* Sách giáo khoa, máy tính điện tử, giáo án, máy chiếu.

*2. Học sinh:* Vở ghi, sách giáo khoa.

### **III. CÁC HOẠT ĐỘNG DẠY – HỌC:**

## *1. Ổn định lớp:* **(1')**

9A2:……………………………………………………………………………

 $9A3$ :

#### *2. Kiểm tra bài cũ:*

Lồng ghép trong nội dung bài học.

#### *3. Bài mới:*

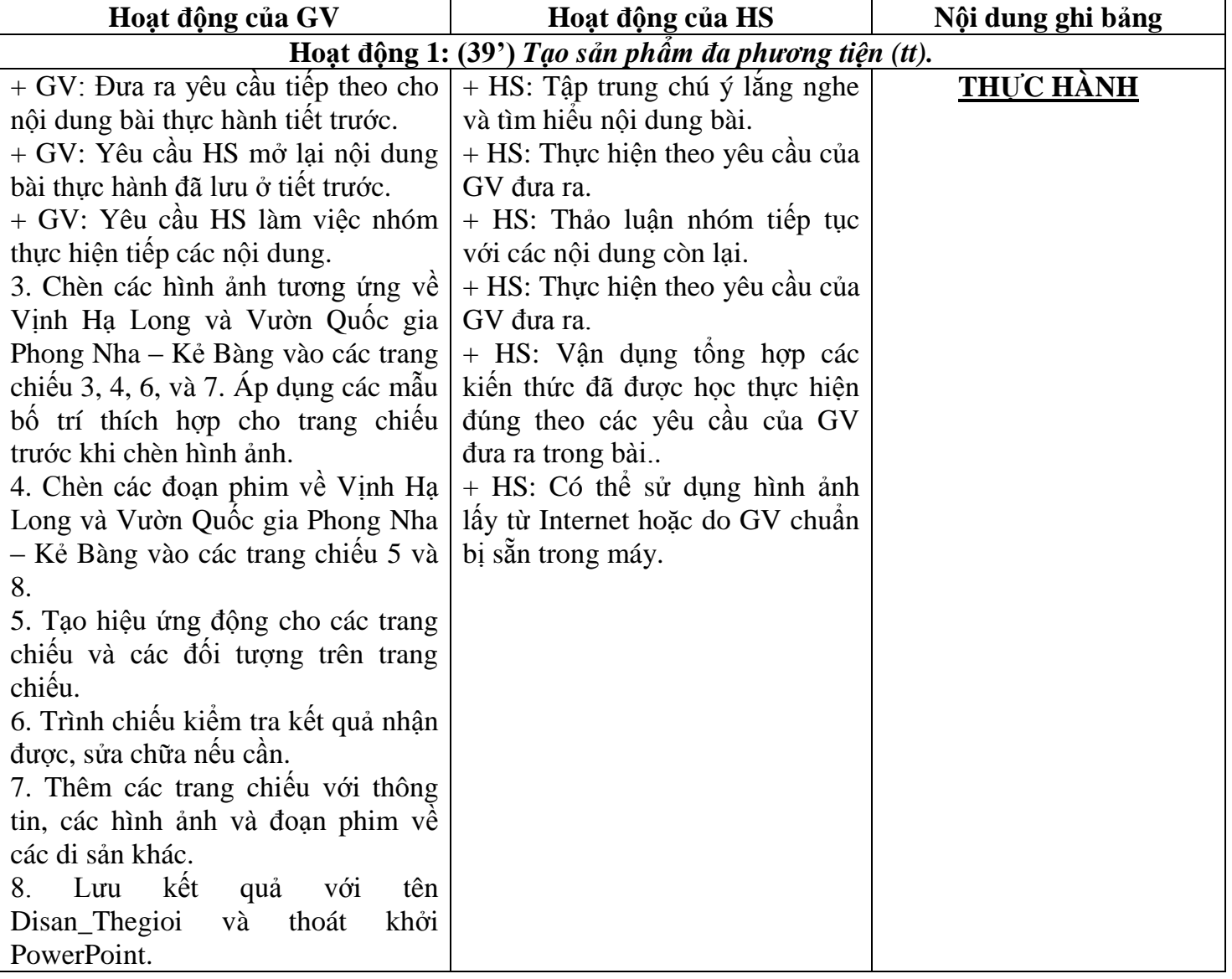

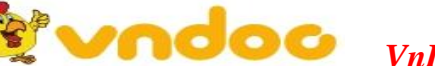

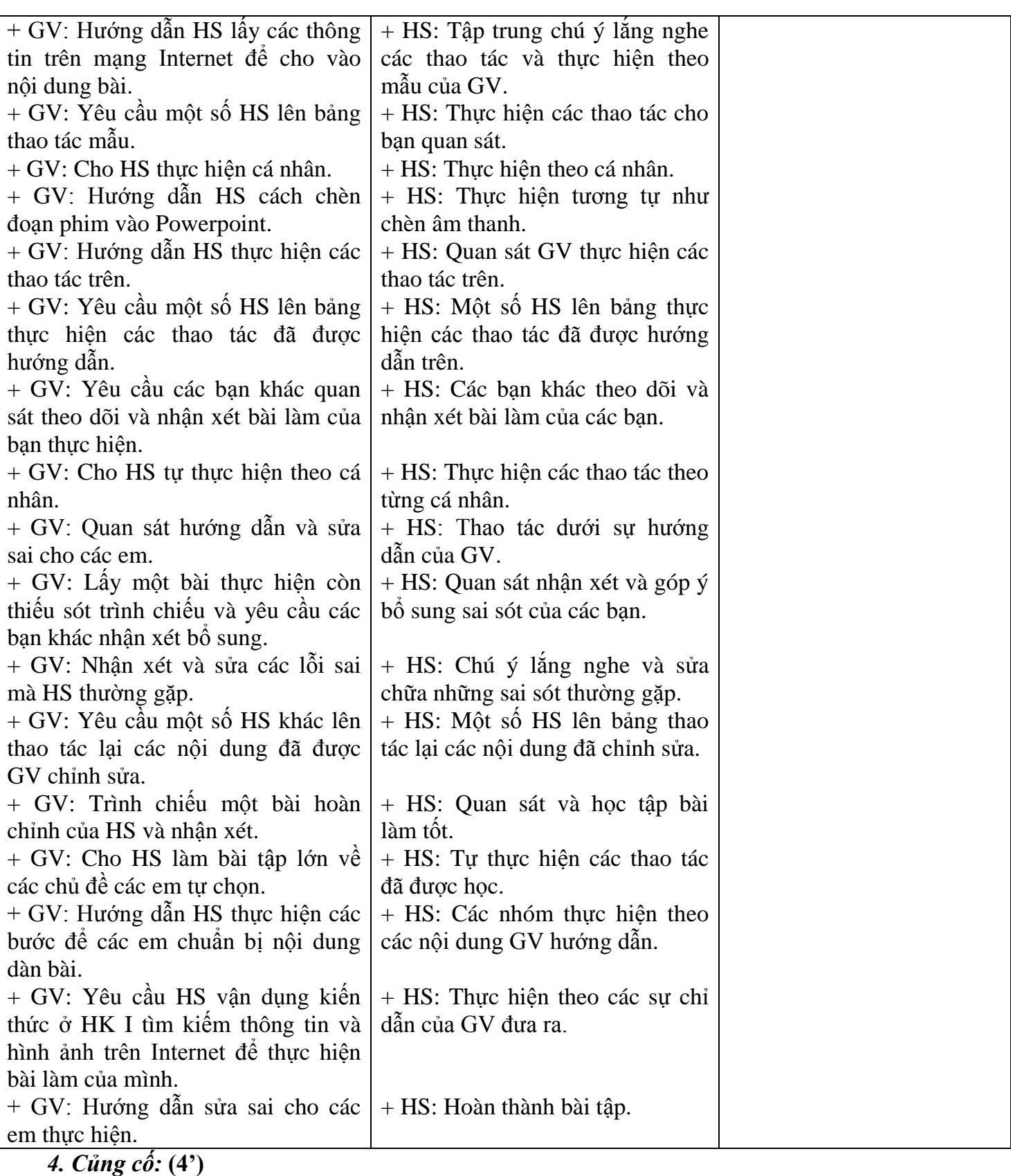

- - Củng cố các thao tác các em còn yếu.
- *5. Dặn dò:* **(1')**

- Ôn lại các thao tác thực hiện. Chuẩn bị nội dung bài ôn tập.

#### **IV. RÚT KINH NGHIỆM:**

............................................................................................................................................................. .............................................................................................................................................................

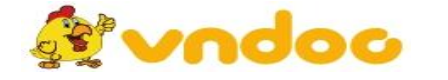

 *VnDoc.com - Tải tài liệu, văn bản pháp luật, biểu mẫu miễn phí*